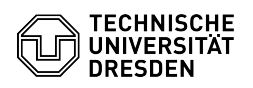

## Email Setup of Microsoft Outlook for macOS

## 07/23/2024 10:09:45

## **FAQ Article Print**

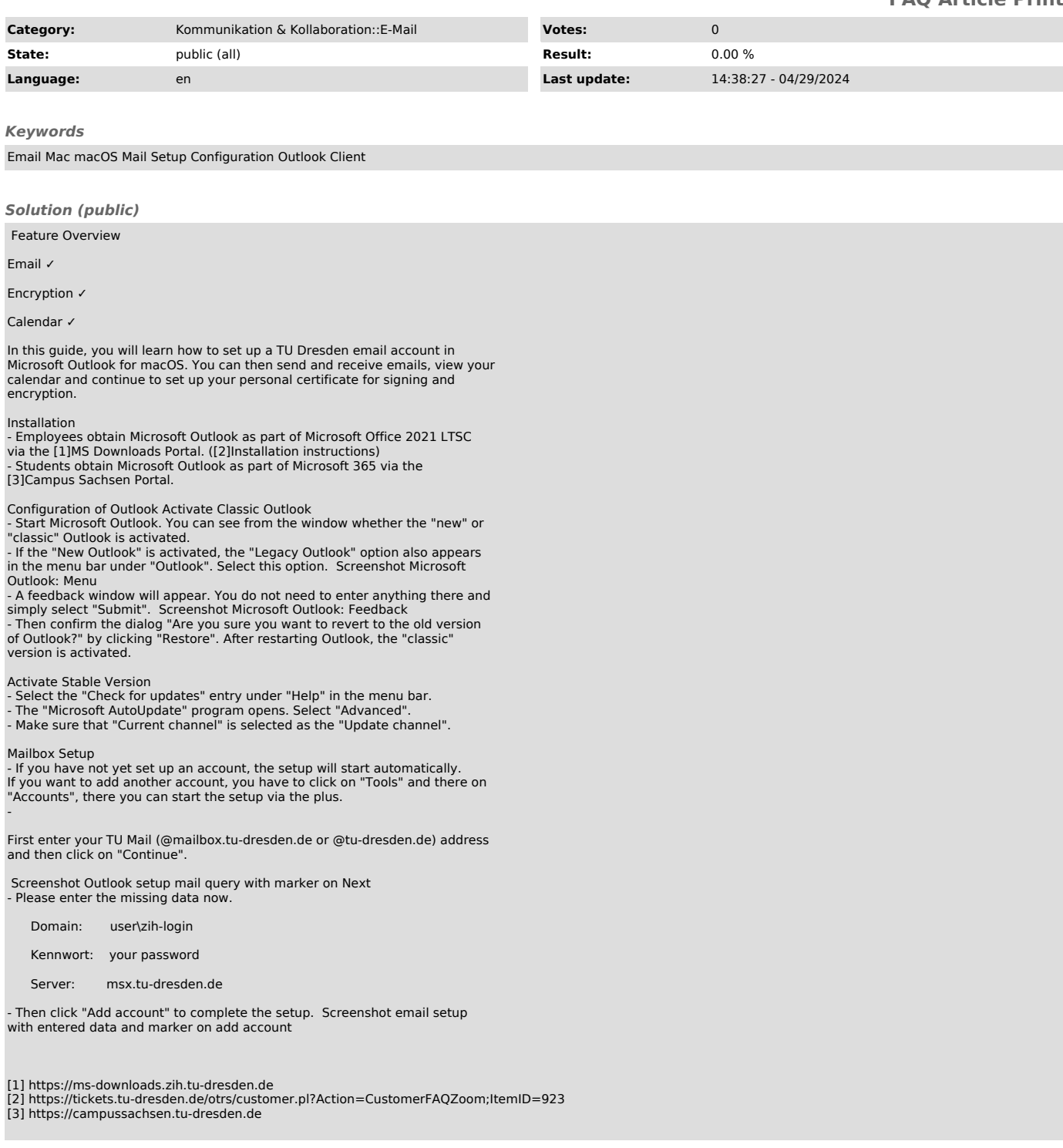